## Register Your New Online Account with Protective Life

Congratulations on purchasing a Protective Life insurance policy. You will receive your new policy through Protective Life's Electronic Policy Delivery system (EPD). There, you will be able to access your online policy 24/7, review and sign any necessary documents, make premium payments and download your policy records.

## How It Works:

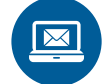

Once your policy is issued, you will receive an email with a link to the secure site where you can access your life insurance policy and other related information.

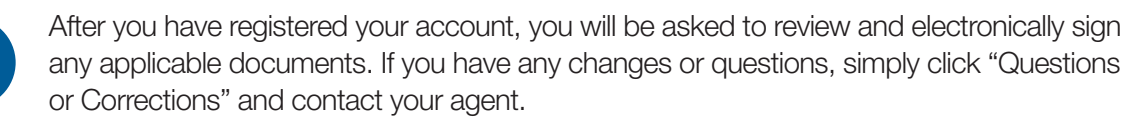

If needed, you can make your first premium payment online.

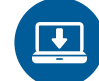

Then, download your policy for safekeeping and printing.

Please note: you will need to complete the electronic delivery process within 10 business days of receiving your email notification. Otherwise, the policy will be will be printed and delivered to you.

## Managing Your New Policy

You can register to access Protective Life's Online Customer Service Center at myaccount.protective.com. Through the site, you will have access to your original policy, billing information and other services throughout the life of your policy. Site features include:

- Sign up for e-Bill
- Change your address
- Update beneficiaries
- Account information

Add epdcustomer@protective.com to your email address book to ensure you receive EPD notifications. Double check you have provided an accurate email address to your agent.

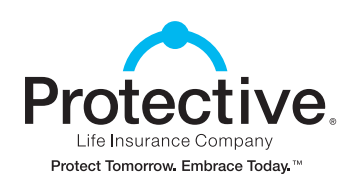

Additional information on next page.

## Registration Step-by-Step

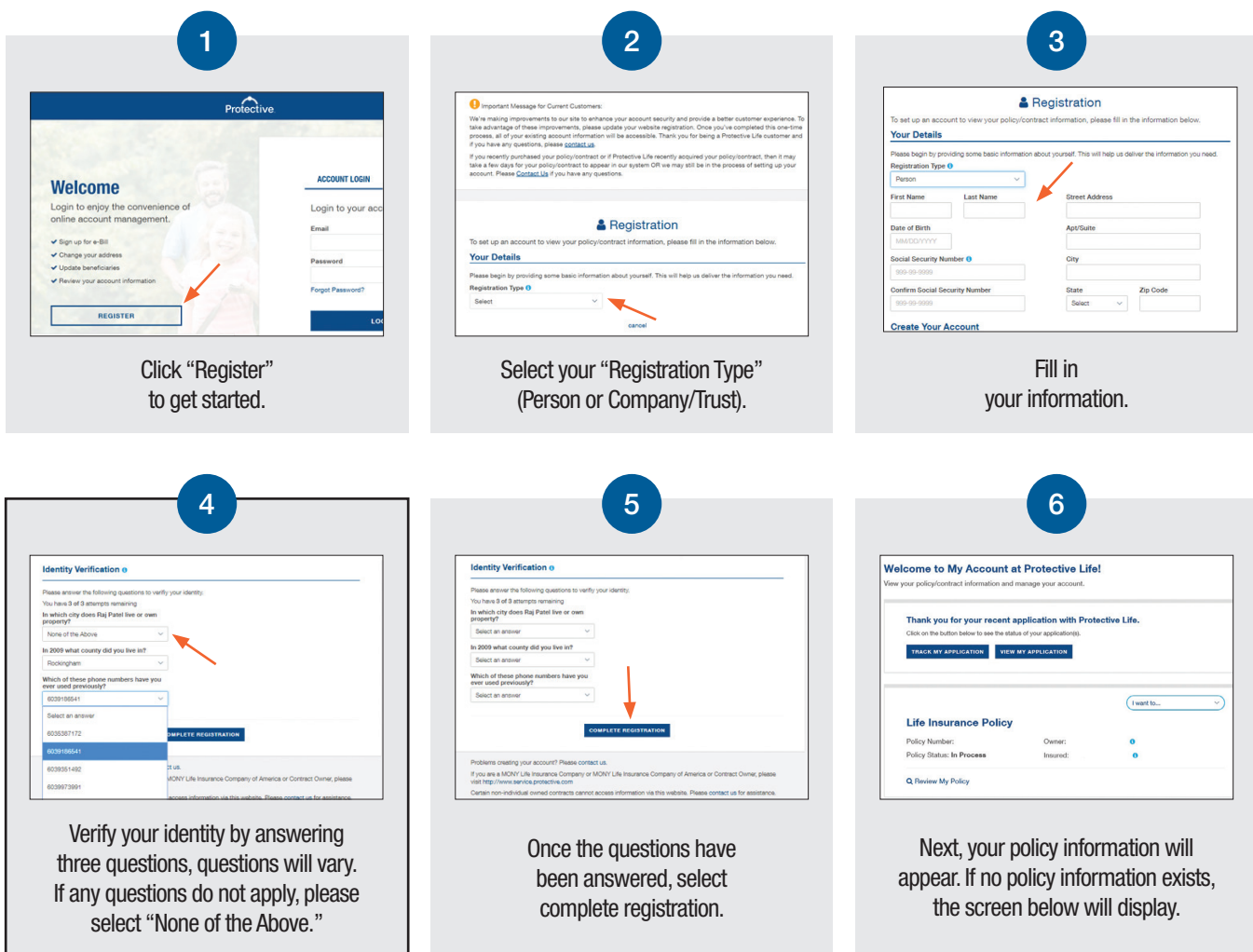

For assistance with any payments or general inquires, please contact our Policyholder Services Department at 800-866-9933.

For all other questions, please contact your agent.

Changes made to your life insurance policy after it is placed inforce will be reflected in the policy detail information available via the Online Customer Service Center website. We ask that you print the Policy Summary Sheet and place it with your other important papers such as your Last Will and Testament.

Life insurance policies issued by Protective Life Insurance Company, Brentwood, TN.

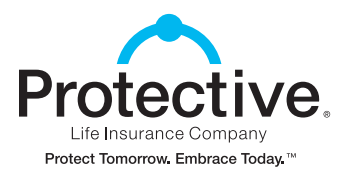

protective.com